# **DUARTE** Office & Apps **Gestión y Análisis de**  Datos con **Microsoft EXCEL**

*INFORMACIÓN E INSCRIPCIÓN* **849-353-5566** www.duarteanalitica. | info@duarteanalitica.com SÍGUENOS EN

> $in [O]$ **@duarteanalitica**

961

156

140

93

 $\Omega$  $\overline{\Omega}$ 

 $Auq$ 

\$8,999

\$7,915

\$6,653

\$0

\$12,946

\$10,840

\$11,257

\$8,416

\$8,603

300000

103 pde cel 02 pd 02

**OBJETIVO**:

Este curso tiene como objetivo conocer las herramientas de manejo y análisis de datos que ofrece la aplicación de Ms Excel, al finalizar este curso el participante podrá Analizar, Limpiar, Visualizar y Crear cuadros de mando interactivos.

#### **DIRIGIDO A**:

Profesionales de todas las áreas del conocimiento interesados en desarrollar sus competencias para ser entes más productivos y efectivos.

#### **PRERREQUISITOS**:

El participante debe tener conocimientos de Excel Básico.

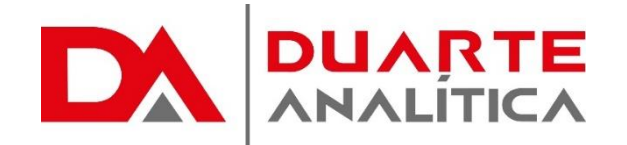

#### **METODOLOGÍA**:

Nuestra metodología es teórico – practica, en donde el participante tendrá estudios y solución de problemas reales, para así poder poner en prácticas las competencias adquiridas en el transcurso de la formación.

#### **CERTIFICACIÓN**:

Cada participante recibe un certificado al terminar el curso.

#### **ESTRUCTURA DEL PROGRAMA / DURACIÓN**

EL workshop tiene una duración de 12 horas, las cuales se imparten en sesiones de 3 horas por sesión formativa.

### **PROGRAMA FORMATIVO**:

#### Temas y formato condicional

- Trabajar con temas
- Aplicar formatos condicionales
- Formato condicional avanzado
- Insertar dibujos e imágenes.

#### Manejo De Funciones Integradas O Anidadas En Excel

- Funciones estadísticas (Promedio.Si.Conjunto, Contar.Si.Conjunto)
- Funciones de búsqueda y referencia (Buscarv, Buscarh, Buscar, Elegir, Indice, Columna, Fila, Coincidir)
- Funciones lógicas (Si, Y, O, Sierror)

#### Ordenar Datos En Una Hoja De Cálculo

- Inicio rápido
- Ordenar por texto
- ¿cómo ordenar distinguiendo mayúsculas de minúscula
- Ordenar por números
- Ordenar por fecha
- Ordenar por color
- Ordenar por una lista personalizada

#### Filtrado De Datos

- Filtrado automático
- Filtrar por texto
- ¿cómo sé si se han filtrado los datos?
- Filtrar por números
- Filtrar los diez mejores
- Filtrar por encima del promedio
- Filtrar por color y fecha
- Ouitar un filtro

#### Creación De Tablas De Datos

- Crear una tabla
- Crear una tabla usando análisis rápido

Página | 2

- Usar segmentación de datos
- Uso de fórmulas
- Quitar duplicados
- Eliminar una tabla

#### Las Tablas Dinámicas (Diseño)

- Introducción.
- Nombre de los elementos.
- Seleccionar.
- Organizar campos.
- Borrar elementos.
- Ordenar por filas.
- Ordenar por columnas.
- Filtrar columnas.
- Resumir campo valor.
- Campos calculados.
- Elementos calculados.
- Agrupar / Desagrupar.
- Cambiar origen de datos.
- Actualizar datos.
- 
- Mover la tabla.
- Publicar resultados.
- Copiar y pegar tabla dinámica.
- Eliminar informe.
- Opciones del informe.

#### La Segmentación De Datos

- **Introducción**
- Crear tabla dinámica.
- Diseño de tabla dinámica.
- Crear escala de tiempo.
- Filtrar por período.
- Los estilos.
- Compartir escala de tiempo.
- Eliminar escala de tiempo.
- Informes.

#### Los Gráficos Dinámicos

- Crear gráfico dinámico.
- Diseñar el gráfico dinámico.
- Filtrar por eje.
- Filtrar por leyenda.
- Botones de campo.
- Diseño del gráfico.
- Formato del gráfico.

#MicrosoftExcelRD #DesarrollodocenteRD

- 
- Agregar campos.

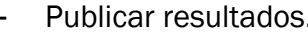

- 
- 
- 
- 

- Análisis del gráfico.

#### Introducción Power Pivot

- Historial del Powerpivot Excel
- Cargando datos en Powerpivot
- De Excel.
- Copy/paste,
- Archivos de texto (csv),
- De databases.

#### Columnas calculadas

- Propiedades
	- Funciones de agregación
- Las medidas dax
- Origen de las medidas
- Creando medidas
- Medidas implícitas / explícitas
- Referenciando medias en otras medidas
- Formateo de datos de las medidas
- Countrows() y distinctcount()

### Introducción Power Query

- Por qué usar Power Query
- Creando una consulta
- Editando una consulta

#### Origen de datos para Power Query

- De base de datos relaciones
- De archivos
- Trabajando con directorios y múltiples archivos
- Desde el propio Excel
- Desde web
- Otros orígenes

Página | 3

#MicrosoftExcelRD #DesarrollodocenteRD

## ¿CÓMO ME INSCRIBO?

Puede realizar el apartado de su cupo completando el Formulario de en línea, desde nuestra página web y redes sociales o solicitarlo a Info@duarteanalitica.c om, también puede solicitarlo a la representante que le asista por WhatsApp.

## **PARA CONFIRMAR** TU CUPO DEBES:

El cupo de asegura emitiendo el pago mínimo o completo del entrenamiento. Los pagos pueden ser realizados de la Siguiente manera:

- **Transferencia** Bancaria o Depósito **Bancario**
- **PayPal**
- Tarjeta de credito

### Esta formación incluye:

- Material de Apoyo **Digital**
- Certificado de Participación
- Acceso al Aula **Virtual**
- Archivos de Casos Prácticos

Nuestros programas son evaluados y sus certificaciones dependerán de la evaluación final. Esto nos garantiza que el aprendizaje ha sido efectivo y que la inversión realizada por el estudiante está garantizada.

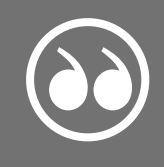

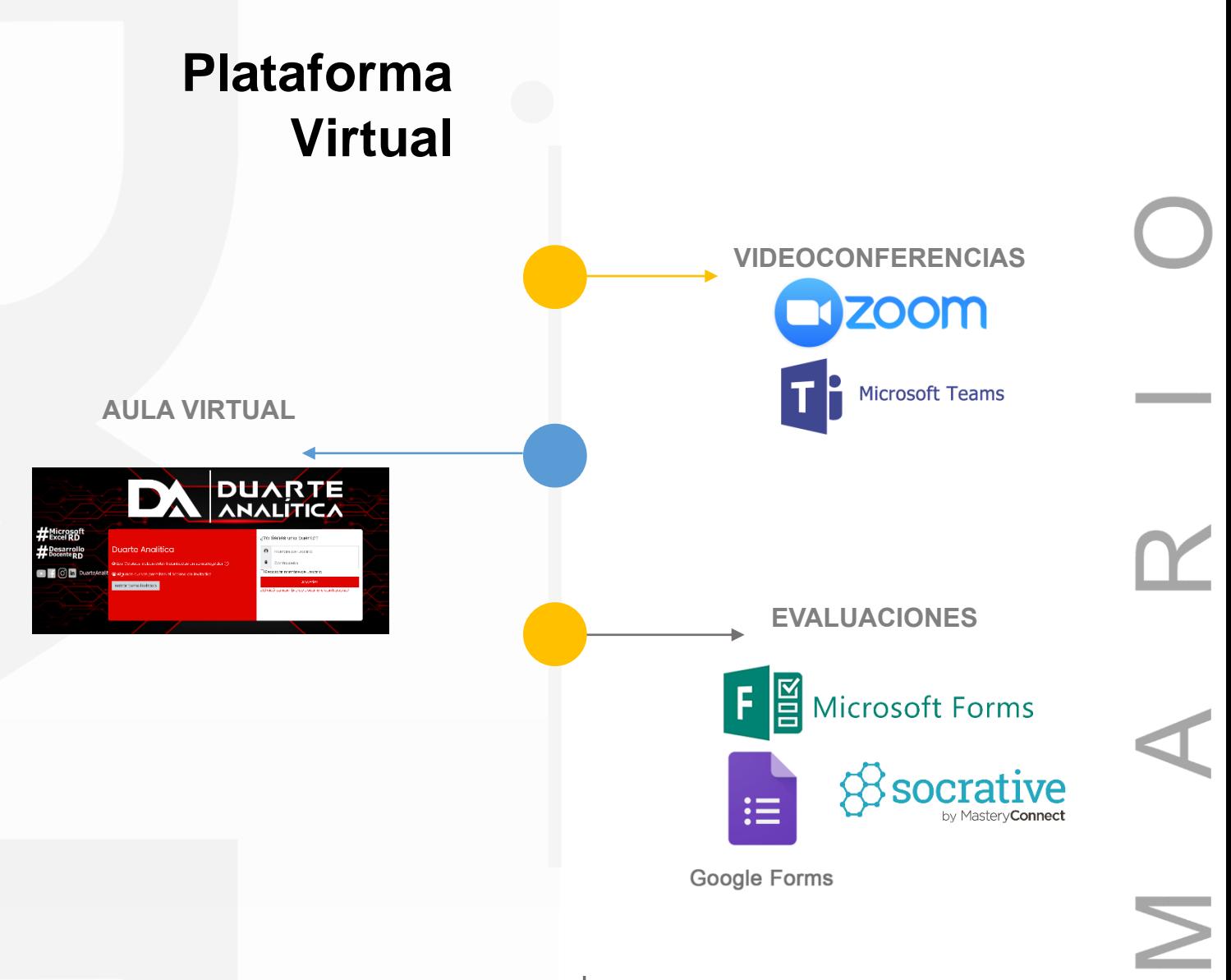

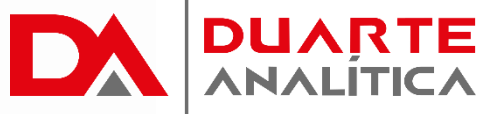

## **GRACIAS POR SER PARTE DE LA EXPERIENCIA DUARTE ANALÍTICA**

*Te ofrecemos cursos comprobados, y con Instructores actualizados y certificados porque, queremos ayudarte a liberar todo tu potencial y contribuir a tu éxito.* i Ayudándote a crecer, crecemos juntos!

Página | 5

#MicrosoftExcelRD #DesarrollodocenteRD